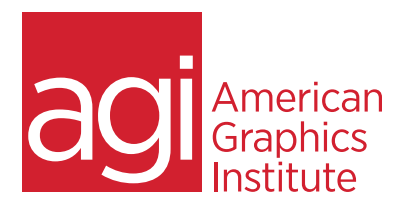

# **ADOBE ANIMATE TRAINING COURSE - INTRODUCTION**

In this introductory Adobe Animate training course you'll learn the basic skills you need to get up and running with Adobe Animate, and how to use Animate to create immersive animated experiences for the Web.

# **WHAT YOU'LL LEARN IN THIS TRAINING COURSE**

- Navigating the workspace
- Using the drawing tools
- Working with symbols and the Library
- Creating basic animation
- Loading and importing files
- Controlling animation
- Publishing to desktop, Web and mobile

# **AUDIENCE FOR THIS TRAINING COURSE**

This Adobe Animate training course is geared toward first-time or novice Animate users and is ideal for digital and traditional designers looking to move further into the interactive media field.

#### **TRAINING COURSE DURATION**

This class is two days in length, with course times running from 9:30 am until 4:30 p.m. on both days of the class. Lunch break occurs from approximately noon until 1 pm each day.

### **TRAINING COURSE CURRICULUM**

This training course uses lesson files and content written and created by our instructors. Our courses are delivered by the same instructors that write the best-selling *Digital Classroom* series.

### **ENROLLING IN THIS ADVANCED AFTER EFFECTS COURSE**

You can register for this training class online, or by calling 781-376-6044 or 800-851-9237.

# **LOCATIONS FOR THIS TRAINING COURSE**

You can attend classes at your training centers located in Boston, New York City, Philadelphia, onsite at your office, or online. You can select the course location at the time of your registration.

# **GOALS AND OBJECTIVES FOR THIS TRAINING COURSE**

American Graphics Institute is focused on providing high-quality training courses for your professional development. We provide regularly scheduled small group courses along with private or customized training.

### **PRIVATE AND CUSTOMIZED TRAINING COURSE OPTIONS**

This training course can be offered as a private class for groups or individuals, and the content can be customized to meet your specific needs. You can call to speak with a training representative at 781-376-6044 or 800-851-9237 to discuss training course customization.

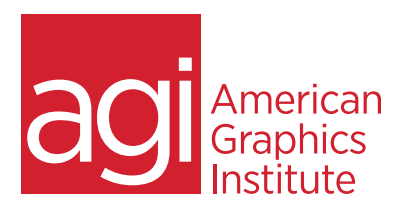

# **ADOBE ANIMATE TRAINING COURSE - INTRODUCTION**

#### **LESSON 1: WORKSPACE & WORKFLOW**

On the Stage The Tools panel Grids, guides and rulers Typekit Web fonts Timelines and Timeline layers Setting and setting Preferences Using panels Moving and copying Find and replace Undo, redo and History Keyboard shortcuts The Timeline

#### **LESSON 2: DRAWING & COLOR**

About drawing Vector and bitmap graphics Paths, direction lines and points Merge Drawing mode Object Drawing mode Primitive objects Overlapping shapes Transforming and combining Adding color Strokes, fills and gradients Lines and shapes Arranging objects

#### **LESSON 3: SYMBOLS & LIBRARIES**

About symbols and instances Graphic symbols Button symbols Movie clip symbols Creating and converting Duplicating and swapping Editing symbols Editing instances Working with libraries Sharing library assets

#### **LESSON 4: BASIC ANIMATION**

Motion tweens Classic tweens Inverse Kinematics Shape tweens Frame-by-frame animation Frame rates Identifying animations Frames, keyframes and timelines Tweened layers Animation guides Onion skinning Previewing animation

#### **LESSON 5: IMPORTING ARTWORK**

Supported import formats Importing vector files Importing bitmap files Import Options To Stage or To Library Pasting bitmap files Importing FXG files About AutoCAD DXF files Loading artwork at runtime

#### **LESSON 6: BASIC INTERACTIVITY**

About Code Snippets Adding a code snippet to an object Adding a code snippet to a frame Adding new snippets Button symbols Movie clip buttons AS button components Button states Enabling, editing and testing buttons

#### **LESSON 7 EXPORTING & PUBLISHING**

Export vs. Publish Exporting SWFs Export file formats Update for Dreamweaver Publishing AS3 documents Using publish profiles Publish settings Publish Preview Flash Player detection Publishing mobile content Mobile Content Simulator Flash Lite guidelines